# **GPON — Urbanculture**

#### [Интернет](https://urbanculture.live/%D0%A0%D1%83%D0%B1%D1%80%D0%B8%D0%BA%D0%B0:%D0%98%D0%BD%D1%82%D0%B5%D1%80%D0%BD%D0%B5%D1%82) [Техника](https://urbanculture.live/%D0%A0%D1%83%D0%B1%D1%80%D0%B8%D0%BA%D0%B0:%D0%98%D0%BD%D1%82%D0%B5%D1%80%D0%BD%D0%B5%D1%82/%D0%A2%D0%B5%D1%85%D0%BD%D0%B8%D0%BA%D0%B0)

**GPON** (англ. *Gigabit Passive Optical Network* — гигабитная пассивная оптическая сеть) — технология, позволяющая получить быстрые интернеты, тельавидение в HD-разрешении и телефонию по одной волокнине, преемник [диалапа,](https://ru.wikipedia.org/wiki/%D0%9A%D0%BE%D0%BC%D0%BC%D1%83%D1%82%D0%B8%D1%80%D1%83%D0%B5%D0%BC%D1%8B%D0%B9_%D0%B4%D0%BE%D1%81%D1%82%D1%83%D0%BF) [xDSL](https://ru.wikipedia.org/wiki/xDSL) и [DOCSIS](https://ru.wikipedia.org/wiki/DOCSIS). В поднимающейся с колен строительством подобных сетей занимаются в основном МГТС и Ростелеком. Сабж примечателен активным впариванием, хреновой совместимостью оборудования разных вендоров и очень высокой стоимостью развёртывания, позволяющей осваивать средства в промышленных масштабах. Но обо всём по порядку.

### **Предыстория появления в самой передовой стране**

Всё началось с того, что в 2011 году монополистам фиксированной телефонной связи было поручено избавиться от медной «лапши» путём замены оной на [оптоволокно](https://ru.wikipedia.org/wiki/%D0%92%D0%9E%D0%9B%D0%A1). В лучших [армейских](https://lurkmore.online/%D0%B0%D1%80%D0%BC%D0%B5%D0%B9%D1%81%D0%BA%D0%B8%D0%B9_%D1%81%D0%BF%D0%BE%D1%81%D0%BE%D0%B1) традициях был выбран самый затратный в плане времени и средств вариант — развёртывание сетей стандарта ITU-T [G.984.4](https://www.itu.int/rec/T-REC-G.984.4/en), более известного [непосвящённым](https://lurkmore.online/%D0%98_%D0%B2%D1%81%D1%91_%D0%B7%D0%B0%D0%B2%D0%B5%D1%80%D1%82%D0%B5%E2%80%A6) как GPON. И всё заверте…

### **Что это такое?**

Одна из технологий оптических мультисервисных сетей, позволяющих получить по одному кабелю сразу три услуги (быстрые интернеты, тельавидение в HD-разрешении и телефонию), представитель семейства PON FTTH. Протяжённость оптоволоконного кабеля может достигать 20 км, при этом ведутся разработки, которые позволят увеличить её до 60 км. Технология основывается на стандарте ITU-T G.984.4, который постоянно совершенствуется (добавляются новые сервисы и интерфейсы). Первые шаги по стандартизации были предприняты в 1995 году, когда [влиятельная](https://lurkmore.online/%D1%81%D0%B5%D1%80%D1%8C%D1%91%D0%B7%D0%BD%D1%8B%D0%B9_%D0%B1%D0%B8%D0%B7%D0%BD%D0%B5%D1%81) группа из семи компаний (British Telecom, France Télécom, Deutsche Telekom, NTT, KPN, Telefonica и Telecom Italia) создала консорциум, для того чтобы претворить в жизнь идеи множественного доступа по одному волокну.

#### **Строение сети**

GPON-сетка состоит из трёх участков:

https://urbanculture.gay/images/d/d Основные элементы архитектуры

Строение сети для тех, кому лень читать

> https://urbanculture.gay/images/3/3 Видеообзор оборудования для се

Обзор по железкам

https://urbanculture.gay/images/9/9 Сварка и укладка оптического ка

Сварка и укладка оптики со смехуёчками от монтёров

> https://urbanculture.gay/images/1/1 Как я GPON тестировал.mp4

Сабж глазами типичного пользователя

https://urbanculture.gay/images/f/fd

Пример измерения [длины](https://lurkmore.online/%D1%84%D0%B0%D0%BB%D0%BB%D0%BE%D0%BC%D0%B5%D1%82%D1%80%D0%B8%D1%8F) МПХ скорости до локального узла

> https://urbanculture.gay/images/b/b МГТС\_поговорит\_с\_вами\_помужски.mp4

[Типичные](https://lurkmore.online/%D0%93%D0%B0%D1%81%D1%82%D0%B0%D1%80%D0%B1%D0%B0%D0%B9%D1%82%D0%B5%D1%80) мастера МГТС

https://urbanculture.gay/images//8/8

Ни единого разрыва благодаря [профессионализму](https://lurkmore.online/%D1%80%D1%83%D0%BA%D0%B8_%D0%B8%D0%B7_%D0%B6%D0%BE%D0%BF%D1%8B) монтажников

https://urbanculture.gay/images/c/c

Замена ONT связкой «SFP + [роутер»](https://urbanculture.live/images/3/37/SFP_%D0%B2_GPON_FTTH-%D1%81%D0%B5%D1%82%D1%8F%D1%85.pdf)

- станционный головной модем (OLT) и оптический кросс (ODF). Расположен, как можно догадаться из названия, на АТС;
- абонентский оптический кабель между клиентским модемом (ONT) или групповым узлом (ONU) и общими распределительными устройствами, а также сам ONT или ONU;
- линейный волоконно-оптический кабель и пассивное оборудование, расположенное между станционным и абонентским участком (шкафы, сплиттеры, коннекторы, распределительные коробки). Самая сложная и капиталоёмкая часть, определяющая итоговую топологию сети.

#### **Топология**

На узле связи стоит станционный терминал, подключённый к интернетам через магистрального провайдера. Он имеет комбо-порты, в которые вставляются модули [SFP](https://ru.wikipedia.org/wiki/SFP), превращающие электрический сигнал в оптический. В случае GPON применяются специальные PON-SFP, которые, во-первых, достаточно дорого стоят, во-вторых, умеют работать по одному волокну и на приём, и на передачу на разных длинах волн (обычно 1490 и 1310 нм), а в-третьих, светят весьма мощным сигналом (около +6 дБ). Один головной модем может обслуживать несколько деревьев, в «корне» каждого из которых стоит свой SFP. Далее сигнал идёт до первого «магистрального» сплиттера, который его делит (обычно с коэффициентом 1 : 8, то есть с каждого из восьми выходов снимается сигнал, который на  $10 \div 11$  дБ слабее исходного). Этот сплиттер может стоять на техэтаже многоэтажного здания или висеть в коробке на столбе — прикол в том, что питание ему не требуется. Далее эти ослабленные сигналы расходятся веером

по другим домам или кварталам, и каждый из них ещё раз делится «абонентскими» сплиттерами 1 : 8, которые также находятся в своих коробках. И вот уже эти повторно ослабленные сигналы поступают на клиентские терминалы. Таким образом, к одному дереву можно подключить 64 абонента (или 128, если позволяет OLT).

### **[Плюсы](https://urbanculture.live/GPON/%D0%9F%D0%BB%D1%8E%D1%81%D1%8B)**

#### **[Минусы](https://urbanculture.live/GPON/%D0%9C%D0%B8%D0%BD%D1%83%D1%81%D1%8B)**

## **Провайдеры**

Преимущественно те же, что и в случае ADSL, DOCSIS и диалапа — такие сети, как правило, развёртываются в целях модернизации имеющейся инфраструктуры. Впрочем, за последние несколько лет выросла куча новых мелких провайдеров, захвативших куски частного сектора. Как говорится, спрос рождает предложение.

### **Пользователи**

В основном пересаженные в добровольно-принудительном порядке на «[принципиально](https://lurkmore.online/%D0%94%D0%B5%D0%BD%D0%B8%D1%81_%D0%9F%D0%BE%D0%BF%D0%BE%D0%B2) новую™» технологию бывшие пользователи устаревших технологий. Впрочем, встречаются и перешедшие к МГТС/ РТК бывшие абоненты [других](https://lurkmore.online/%D0%B3%D0%BE%D0%B2%D0%BD%D0%BE%D0%BB%D0%BE%D0%BA%D0%B0%D0%BB%D0%BA%D0%B0) [операторов](https://lurkmore.online/%D0%94%D0%BE%D0%BC.%D1%80%D1%83).

### **Добровольно-принудительный перевод на GPON с «меди»**

Как уже было написано выше, сотрудники Ростелекома и МГТС очень активно продвигают сабж (тема уже стала притчей во языцех и довольно активно обсуждается в бложиках и на форумах). Особенно беспощадны они по отношению к имеющимся абонентам, подключенным по «лапше»: им предлагается перейти на «оптику» в добровольно-принудительном порядке — дескать, «медь» всё равно скоро обрежут. Зачастую дело доходит до абсурда — переход с «лапши» на GPON предлагают даже тем, кому от РТК/ МГТС не нужно ничего, кроме проводного телефона:

Через три дня после окончания ремонта в подъезде появились тела с перфораторами. Форменной одежды МГТС на них не наблюдалось, однако они представлялись именно сотрудниками МГТС и запугивали людей тем, что им прямо вот сейчас необходимо провести в квартиру оптическую линию, поставить GPON-модем, иначе со дня на день медная линия, которую положили ещё при Брежневе, испарится и люди останутся без телефона. Представляете себе, каково такое слышать, например, пенсионеру, для которого телефонная линия — по сути, последняя «социальная сеть». Конечно, в подъезде радостно зазвучал перфоратор, а перспектива исчезновения меди — сейчас в трендах старшего поколения на лавочках рекреационной зоны нашего двора.

#### — *[msk-tsaritsino](https://msk-tsaritsino.livejournal.com/154726.html?style=mine) /154726*

При этом представителей операторов, естественно, не [волнует,](https://urbanculture.live/%D0%92%D1%81%D0%B5%D0%BC_%D0%BF%D0%BE%D1%85%D1%83%D0%B9) насколько законны их действия: главное — выполнить план по переключениям. А между тем в данном случае закон на стороне абонента:

Оператор связи без согласия в письменной форме абонента не вправе изменять схему включения его оконечного оборудования, работающего на отдельной абонентской линии.

#### — *ФЗ № 126 «О [связи»,](https://www.consultant.ru/document/cons_doc_LAW_43224/2d806cbb312c4a92c1e3031fea7f15de265eb38f/) ст. 45, п. 3*

Запрещается обусловливать приобретение одних товаров (работ, услуг) обязательным приобретением иных товаров (работ, услуг). Убытки, причиненные потребителю вследствие нарушения его права на свободный выбор товаров (работ, услуг), возмещаются продавцом (исполнителем) в полном объеме.

#### — *Закон РФ № 2300-1 «О защите прав [потребителей»,](https://www.consultant.ru/document/cons_doc_LAW_305/a59c9031d80197ff65e988f45049e8ba09a0ade0/) ст. 16, п. 2*

Так что, дорогой читатель, если ты являешься пользователем услуг РТК/МГТС по телефонной «лапше» и не хочешь менять технологию подключения — можешь смело отправлять представителей твоего оператора в пеший эротический тур. Впрочем, согласившихся на уговоры также могут ожидать довольно неприятные сюрпризы — от необходимости переделывать заново квартирную сигнализацию (актуально для пользователей услуг вневедомственной охраны) до забивания провайдером на отключение услуг по «старой» линии:

Настал 15 день с момента переключения с технологии xDSL на технологию «Оптика до квартиры» от компании «Ростелеком». По сей день мне доступна и услуга доступа в Интернет по технологии xDSL, для которой без просьбы и необходимости интернет-провайдер выделил статический IP, и по технологии «Оптика до квартиры», которая доступна мне с постоянным внешним IP-адресом, подключённым за неделю до смены технологии.

В последнем случае может получиться так, что звонки оператору по телефону не принесут желаемого результата и придётся лично посещать его офис и подавать челобитную царю оставлять письменную претензию:

Сегодня посетил офис этого интернет-провайдера, чтобы пообщаться с кем-то из сотрудников лично, так как для клиента интернет-провайдера «Ростелеком» это, по-видимому, самый эффективный и, главное, единственный способ решения проблем. Не желая разговаривать с рядовыми сотрудниками филиала, сразу направился к начальнику отдела по работе с клиентами (скорее всего частными лицами, так как кабинеты начальников отделов по работе с юридическими лицами зачастую большие по площади и выглядят намного солиднее). На удивление, даже начальник отдела назвала эту ситуацию нормальной и сказала, что услугу в скором времени отключат, сделав за прошедшее время перерасчёт. Я потребовал, чтобы перерасчёт и отключение услуги сделали в моём присутствии или чтобы она назвала причину, по которой здесь и сейчас начальник этого сделать не может (на тот случай, если, например, нет на это полномочий или она не владеет компьютером на том уровне, который бы позволил произвести отключение определённой услуги). Начальник предложила написать по этому поводу письменное заявление и дала бланк.

Так и сделали: написали письменное заявление с просьбой о перерасчёте за неотключение услуги доступа в Интернет по технологии доступа xDSL. Правда, в единственном экземпляре. Но оно и к лучшему, ведь так будет легче понять, все ли сотрудники компании безответственно относятся к работе, или хотя бы начальники за чем-то следят. Женщина заявление приняла, при нас расписалась на нём и сказала, что проконтролирует исполнение указанной просьбы (корректнее сказать требования, раз эта просьба изложена на бумаге). Для большего успокоения спросил, проследит ли она лично за тем, чтобы услугу наконец-таки отключили, или поручит это дело кому-то из своих подчинённых. Она сказала, что лично проконтролирует этот процесс.

— *[nsk-providers](https://nsk-providers.livejournal.com/11554.html?style=mine) /11554*

При этом не стоит забывать, что стандартный срок [рассмотрения](https://normativ.kontur.ru/document?moduleId=1&documentId=268753) челобитной претензии составляет 30 дней. Так что, мой мохнатый друг, если ставшую ненужной «медь» отключат через месяц — можешь считать себя везунчиком, ведь <del>царь</del> провайдер всё-таки услышал тебя:

Подытожив, можно сделать вывод, что одного месяца на отключение компанией «Ростелеком» какой-либо из услуг по требованию клиента достаточно. В моём случае такая реакция последовала за три дня до окончания календарного месяца с момента переподключения по новой технологии. Что ж, теперь осталось дождаться августа и посмотреть, что же начислят за услугу, отключение которой затянулось почти на целый месяц.

— *[nsk-providers](https://nsk-providers.livejournal.com/12265.html?style=mine) /12265*

Такие дела.

#### **Стоимость развёртывания сети**

Ощутимо выше, чем в случае применения схемы FTTB[/ETTH:](https://ru.wikipedia.org/wiki/ETTH) подключение одной квартиры без учёта стоимости «железа» обходится примерно в \$150, а в год на покупку оборудования и оптоволокна для строительства GPON-сетей Ростелеком и МГТС тратят порядка \$116 млн и \$69 млн соответственно. Какой процент от этих сумм оседает в карманах различного рода «эффективных менеджеров» — остаётся только догадываться.

#### **Сабж в «загнивающей» Европе**

Развит значительно сильнее и представлен куда большим числом операторов, чем в высокодуховной. Одной из наиболее развитых стран в этом отношении является Швеция — ещё в 2008 году число домохозяйств, пользующихся сабжем, превышало 20%, а к 2011 году их доля достигла 30% от общей абонентской базы в стране. Доля xDSL-подключений за этот период сокращалась. Крупнейшим игроком на шведском рынке является национальный оператор фиксированной связи TeliaSonera. Сей провайдер предоставляет услуги по модели Quadruple Play, куда входят фиксированная телефония, IPTV, доступ в интернеты, мобильная телефония/передача трафика. Во II квартале 2012 года из 1,16 млн абонентов компании 420 тыс. составляли пользователи GPON. А в соответствии с требованиями регулятора к 2020 году 90% шведских домохозяйств должны будут иметь подключение к интернетам на скорости не ниже 100 Мбит/с.

#### **Фаллометрия**

Довольно распространена как среди GPON-провайдеров, предлагающих тарифы со скоростями выше 100 Мбит/с, так и их клиентов, берущих подобные тарифы для того, чтобы играть в [спидтесты](https://lurkmore.online/%D1%81%D0%BA%D0%B0%D0%B7%D0%BE%D1%87%D0%BD%D1%8B%D0%B9_%D0%B4%D0%BE%D0%BB%D0%B1%D0%BE%D1%91%D0%B1) (наиболее одарённые поциенты выбирают **ближайшие** серваки на площадке своего оператора, радостно вопят «МАМА, МАМА, СМАТРИ, У МИНЯ 100500 ЙОБАБИТ!!!!!!111111» и огрызаются на каждого, кто решится указать им на то, что скорость обмена данными внутри сети провайдера и скорость доступа во внешние интернеты - две большие разницы). Тот же факт, что узлов, способных отправлять и принимать данные с такими скоростями, гораздо меньше, чем хотелось бы, никого не волнует.

### Мифология

В интернетах иногда встречаются персонажи, утверждающие, что они подключены по сабжевой технологии «без оптического терминала». Данное утверждение есть наглая ложь: между GPON и оптическим вариантом Gigabit Ethernet нет ничего общего, кроме применяемых разъёмов и кабелей, а также использования для передачи данных света инфракрасного диапазона — различаются даже применяемые длины волн. Конечно, существуют абонентские терминалы в SFP-исполнении, которые можно воткнуть в соответствующий слот домашнего роутера, но и в этом случае имеются свои подводные камни. Вот такие пироги.

### Галерея

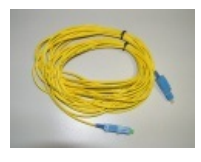

Оптический патч-Оптическая корд, он же ШОС распределительная розетка без

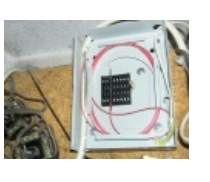

Оптическая крышки

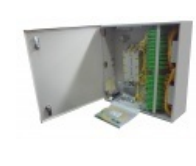

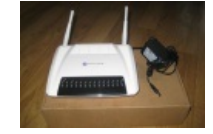

Оптический Типичный распределительныйлиентский шкаф модем (вид спереди)

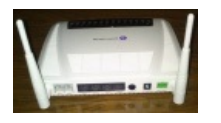

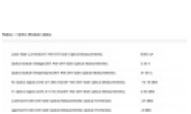

коробка без

крышки

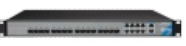

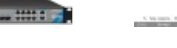

Он же, вид сзади Веб-интерфейс

(состояние **OUTRAGE CALC** модуля)

Типичный головной модем

Вполне обычная **CKODOCTL** скачивания

### Ссылки

- Схема, преимущества и недостатки пассивных оптических сетей
- 5 проблем при внедрении и эксплуатации сетей PON
- Расценки на железо (не для слабонервных)
- Краткий обзор по GPON от Ростелекома
- Ещё один (фотки модемов и проводков, а также нотариально заверенные скриншоты прилагаются)
- Хороший, годный мануал по настройке клиентского модема  $\bullet$
- Пример негодования пользователя МГТС по поводу навязывания сабжа
- Технология GPON. Развитие в России и за рубежом
- Типичный забег с участием продажника РТК, решившего начать первым (состязания продолжались  $\bullet$ до восьмой страницы)
- «Ростелеком» самовольно управляет перечнем предоставляемых клиенту услуг
- Про фундаментальное огораживание и TR-069: раз, два
- $\bullet$ Обсуждения распиздяйства сотрудников провайдеров и дыр в клиентском железе на ЛОРе и Хабре
- Про совместимость железа и прочие аспекты внедрения
- «Ростелеком» закупит более 1,5 млн GPON-роутеров на тендере с начальной ценой \$116 млн
- МГТС закупит более 1 млн роутеров для подключения к оптической сети GPON